## **Vaccinations among Pregnant Women**

The Trend tab shows vaccination coverage trends across multiple geographies over time. For Tdap vaccination, data are shown for multiple survey years; for influenza vaccinations, data are shown for multiple influenza seasons. Select one Vaccine, one or more Geographies, one Age or Race/Ethnicity Dimension, and one or more Survey Years or Influenza Seasons to view coverage estimates. Data may not be available for every geography in every Survey Year or Influenza Season.

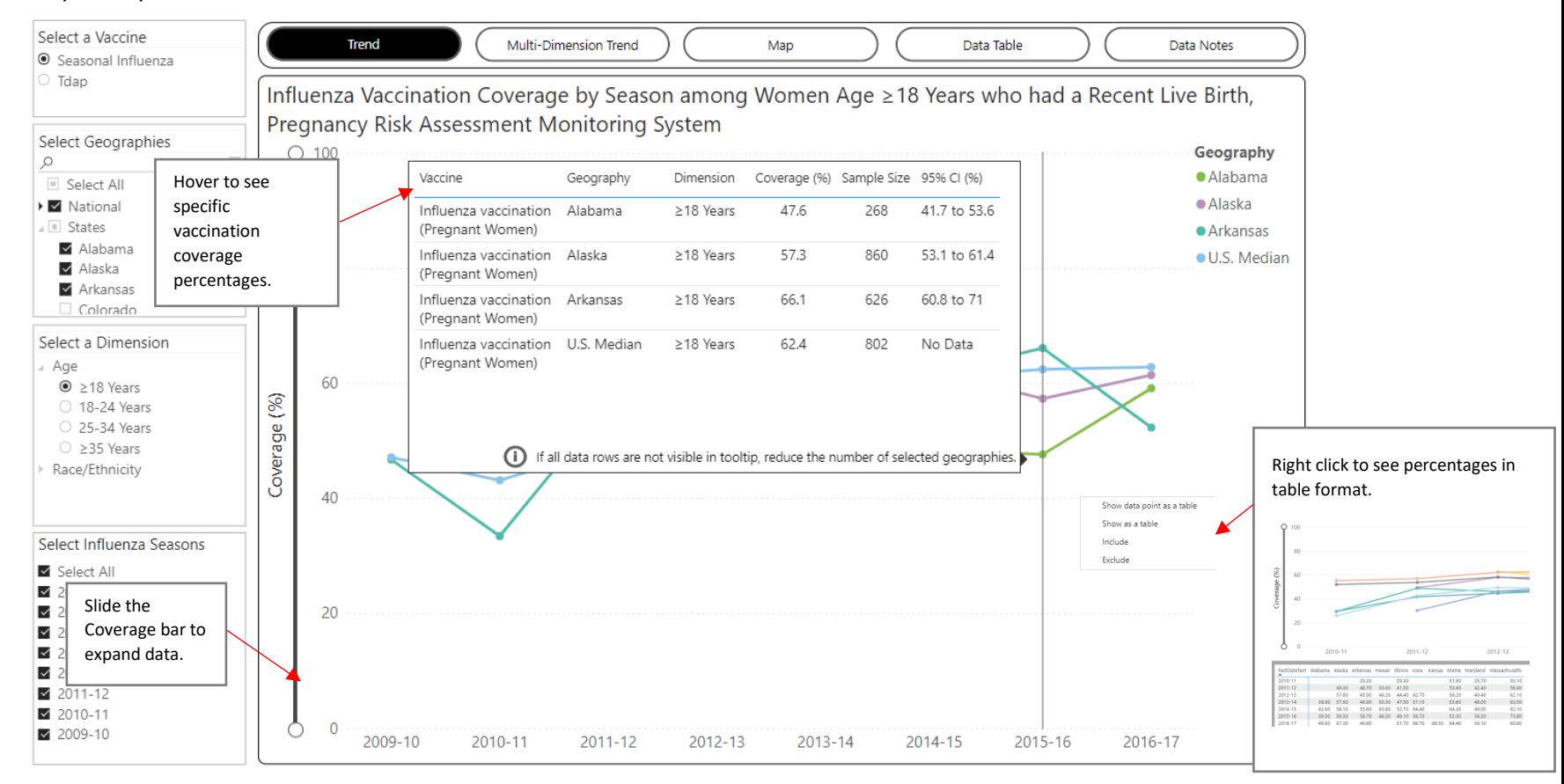

The Multi-Dimension Trend tab shows vaccination coverage trends across multiple dimensions over time. For Tdap vaccination, data are shown for multiple survey years; for influenza vaccinations, data are shown for multiple influenza seasons. Select one Vaccine, one Geography, one or more Age or Race/Ethnicity Dimensions, and one or more Survey Years or Influenza Seasons to view coverage percentages. Data may not be available for every geography in every Survey Year or Influenza Season.

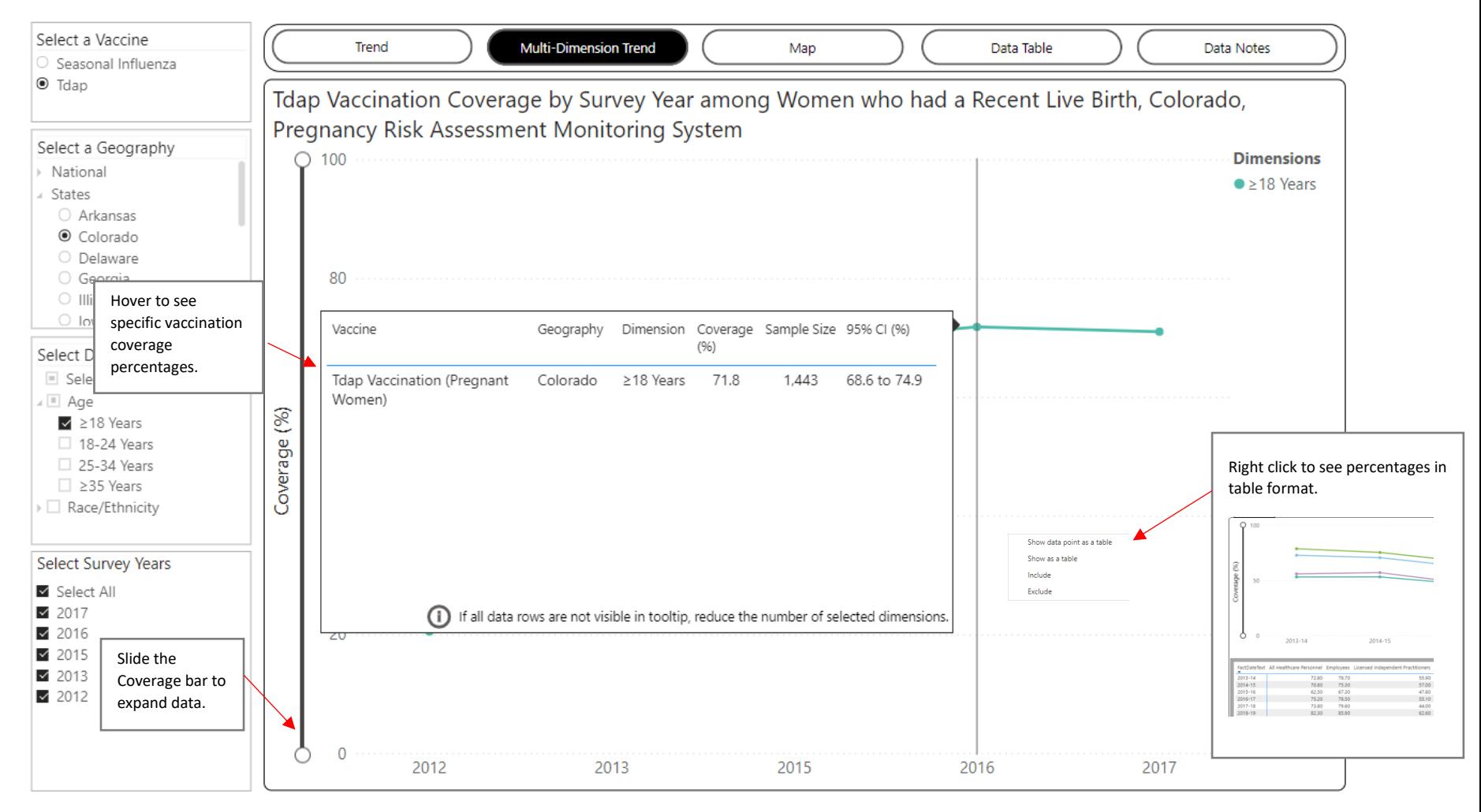

The Map tab shows vaccination coverage estimates across multiple geographies for a single Vaccine, Age or Race/Ethnicity dimension, and Survey Year/Influenza Season. For Tdap vaccination, data are shown for multiple survey years; for influenza vaccinations, data are shown for multiple influenza seasons. This tab includes data for H1N1 vaccination coverage, which are specific to the 2009-10 Influenza Season.

Select one Vaccine, one or more Geographies, one Age or Race/Ethnicity Dimensions and one Influenza Season/Survey Year to view coverage estimates.

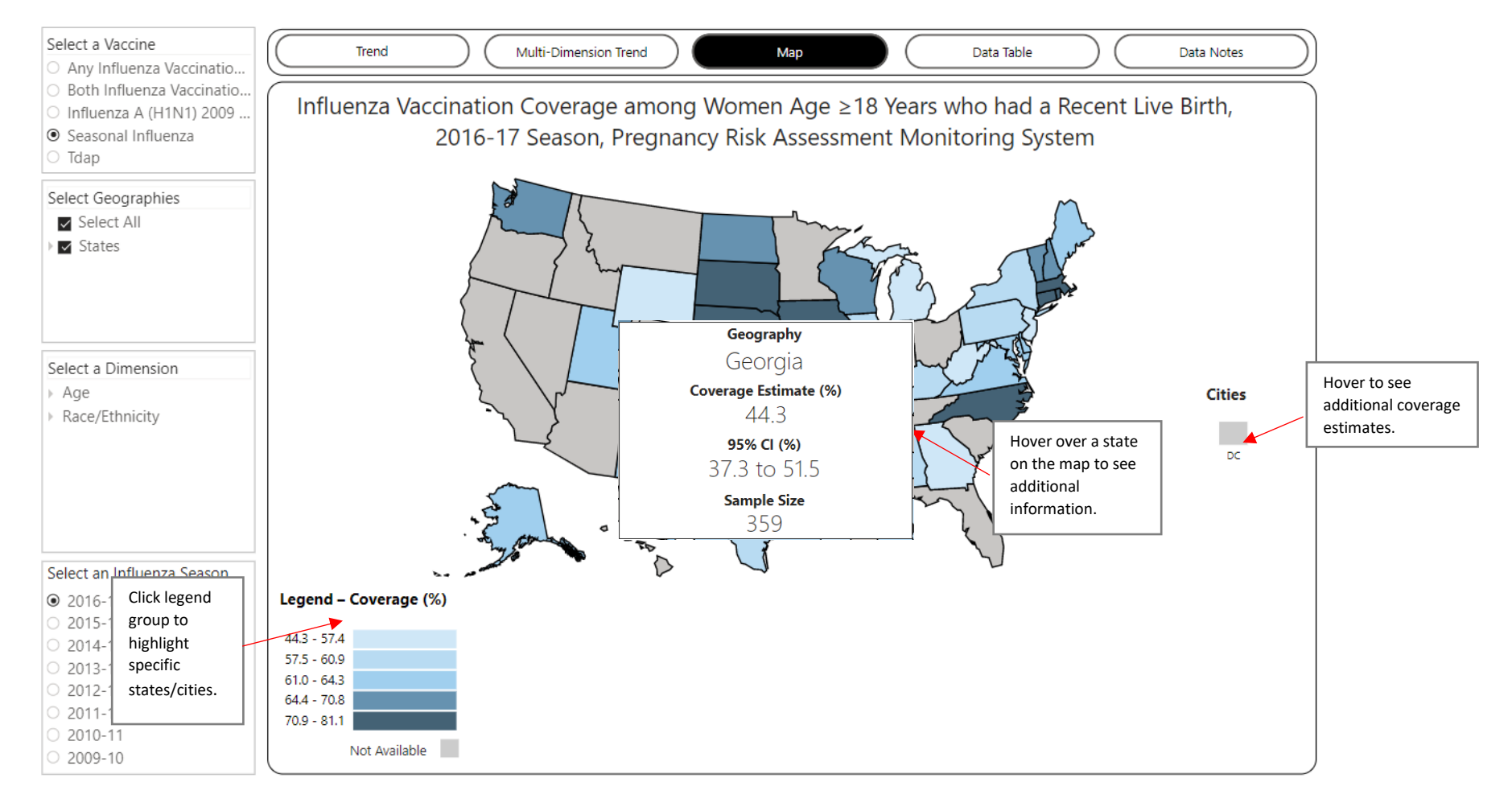

The Data Table tab shows vaccination data in a table format. Upon arriving on this tab, the table will be blank. Make selections using the dropdown filters on the left. Select one or more Vaccines, Geographies, Age or Race/Ethnicity Dimensions, and Influenza Seasons/Survey Years to view data.

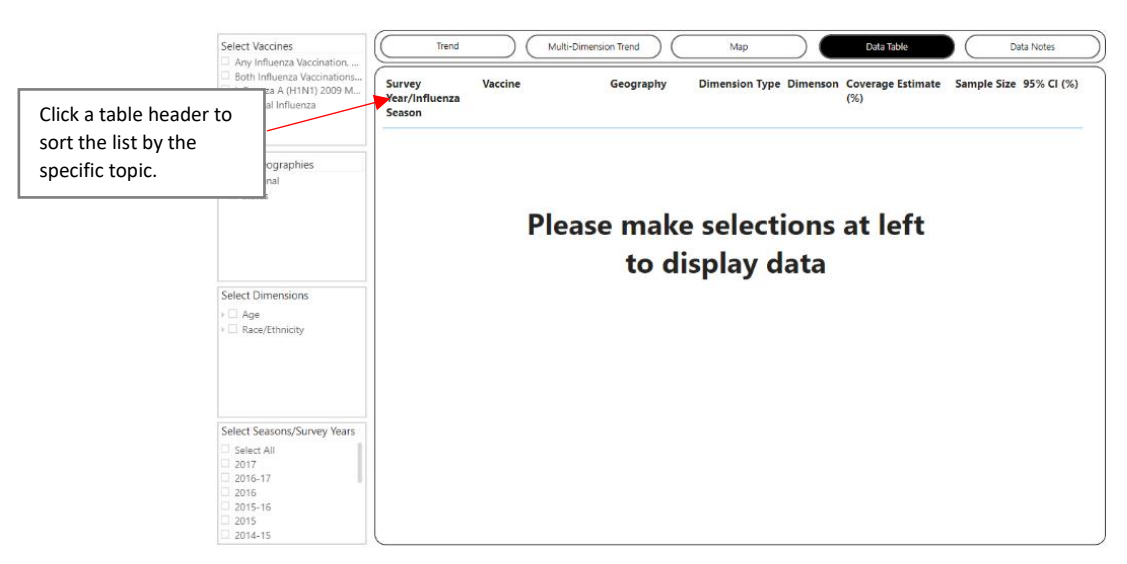

The Data Notes tab provides information about the data, methodology, and contact information.

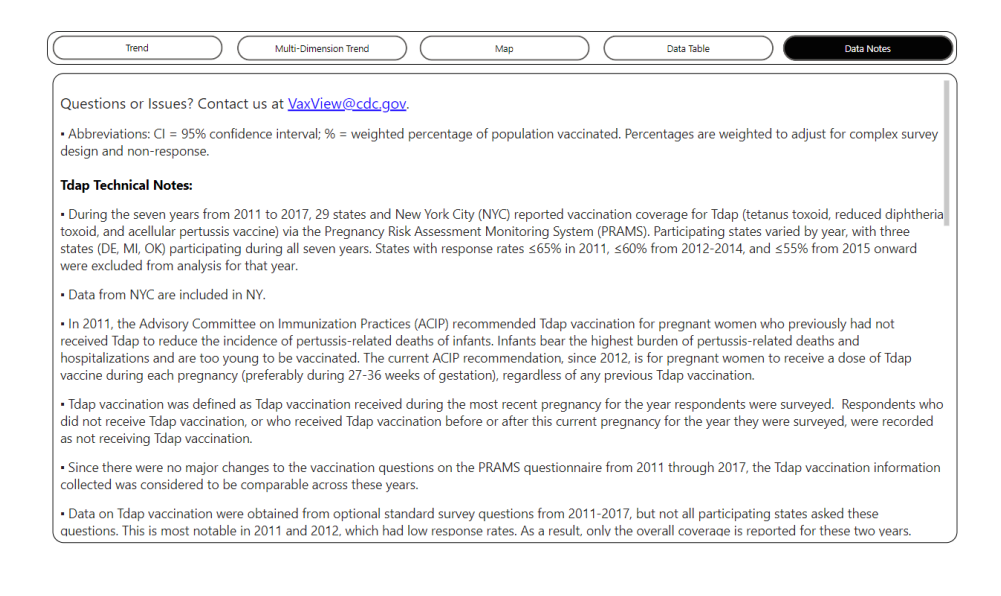